#### Application of Propositional Logic II - How to Test/Verify my C program?

Moonzoo Kim

#### Solving Various Problems using SAT Solver

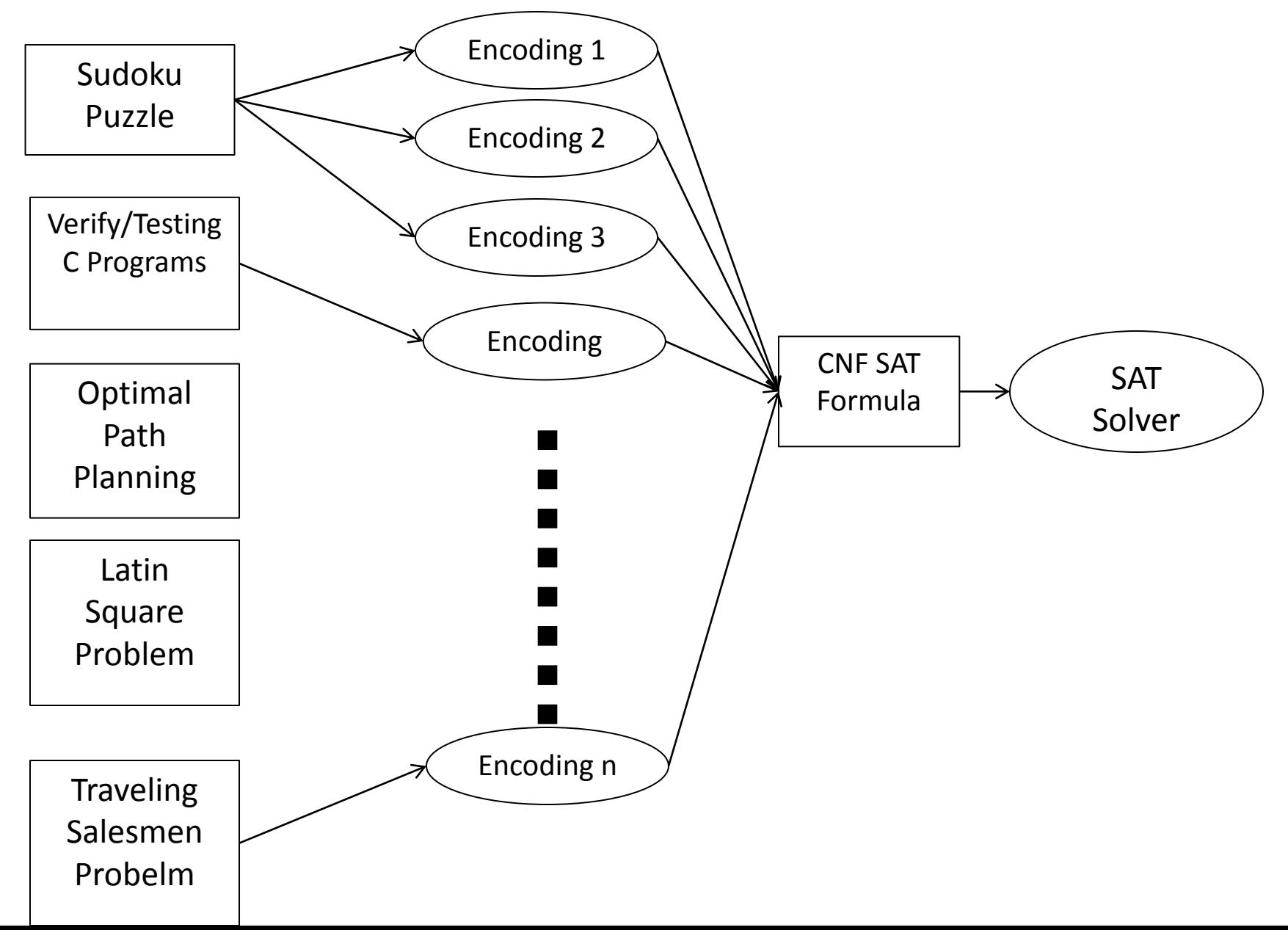

# Operational Semantics of Software

- A system execution  $\sigma$  is a sequence of states  $S_{\hat{O}}S_{\hat{I}}...$ 
	- A state has an environment  $\rho_s$ : Var-> Val
- A system has its semantics as a set of system executions

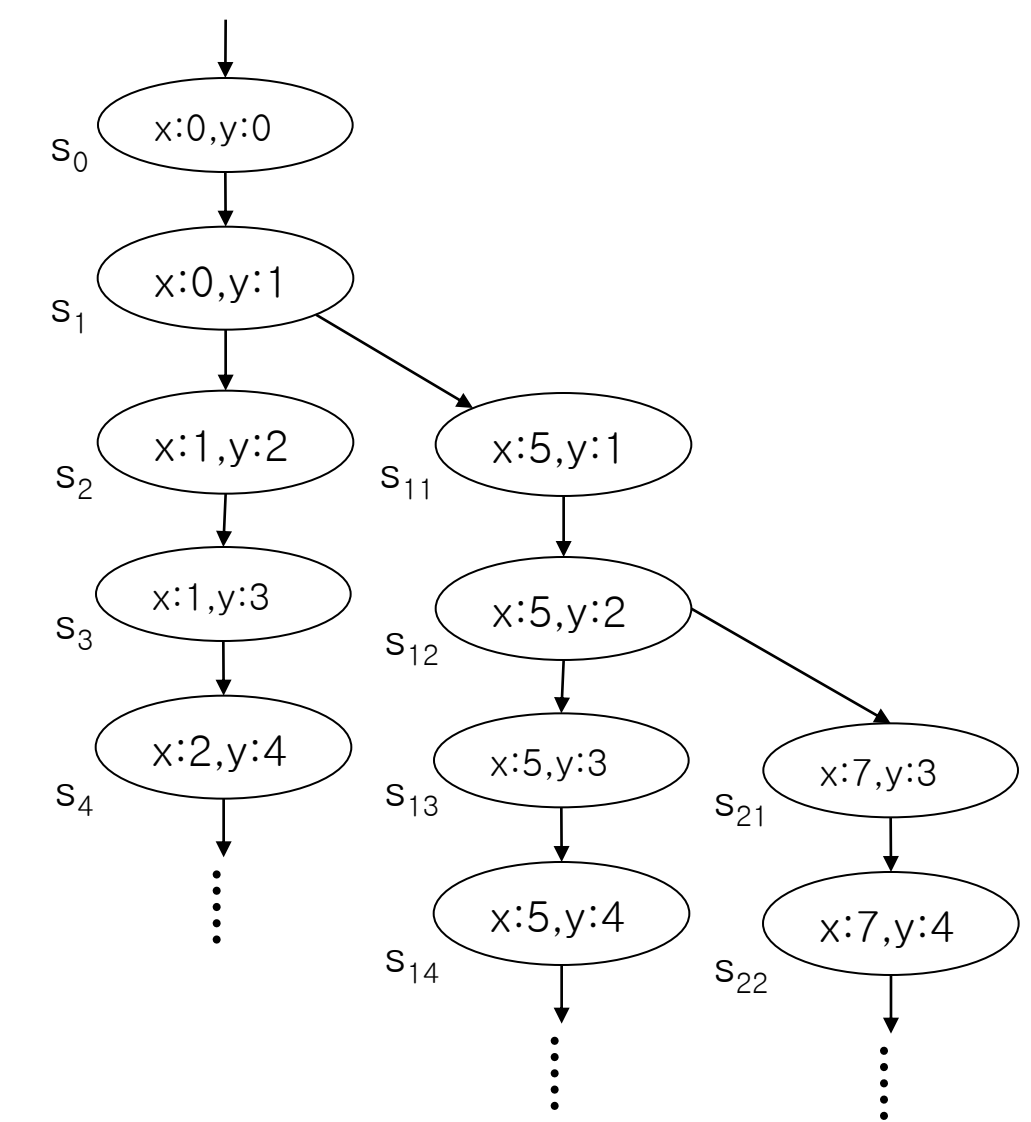

## Example of Model Checking

```
thread A() {
unsigned char x;
again:
   X + +; goto again;
}
thread A() \{unsigned char x;
again:
   x++; goto again;
 }
thread B() {
unsigned char y;
again:
   y++; goto again;
 }
```
x:0  $x$ : x:2 x:255

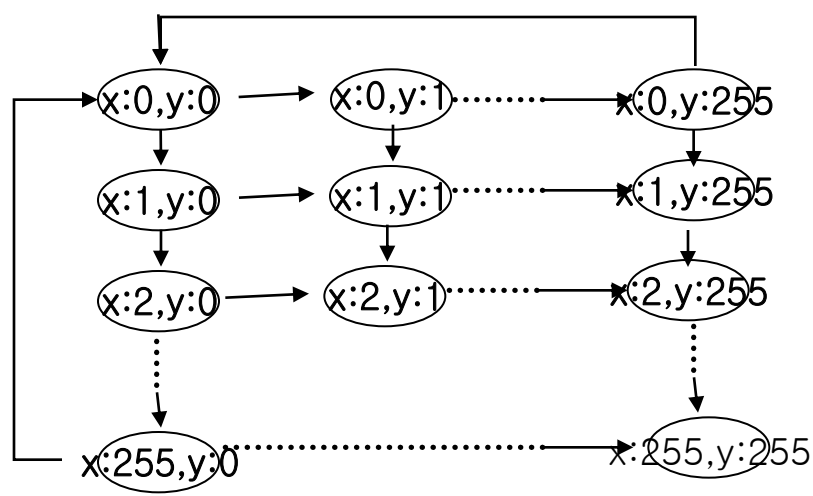

# Pros and Cons of Model Checking

- Pros
	- Fully automated and provide complete coverage
	- Concrete counter examples
	- Full control over every detail of system behavior
		- Highly effective for analyzing
			- embedded software
			- multi-threaded systems
- Cons
	- State explosion problem
	- An abstracted model may not fully reflect a real system
	- Needs to use a specialized modeling language
		- Modeling languages are similar to programming languages, but simpler and clearer

#### Companies Working on Model Checking

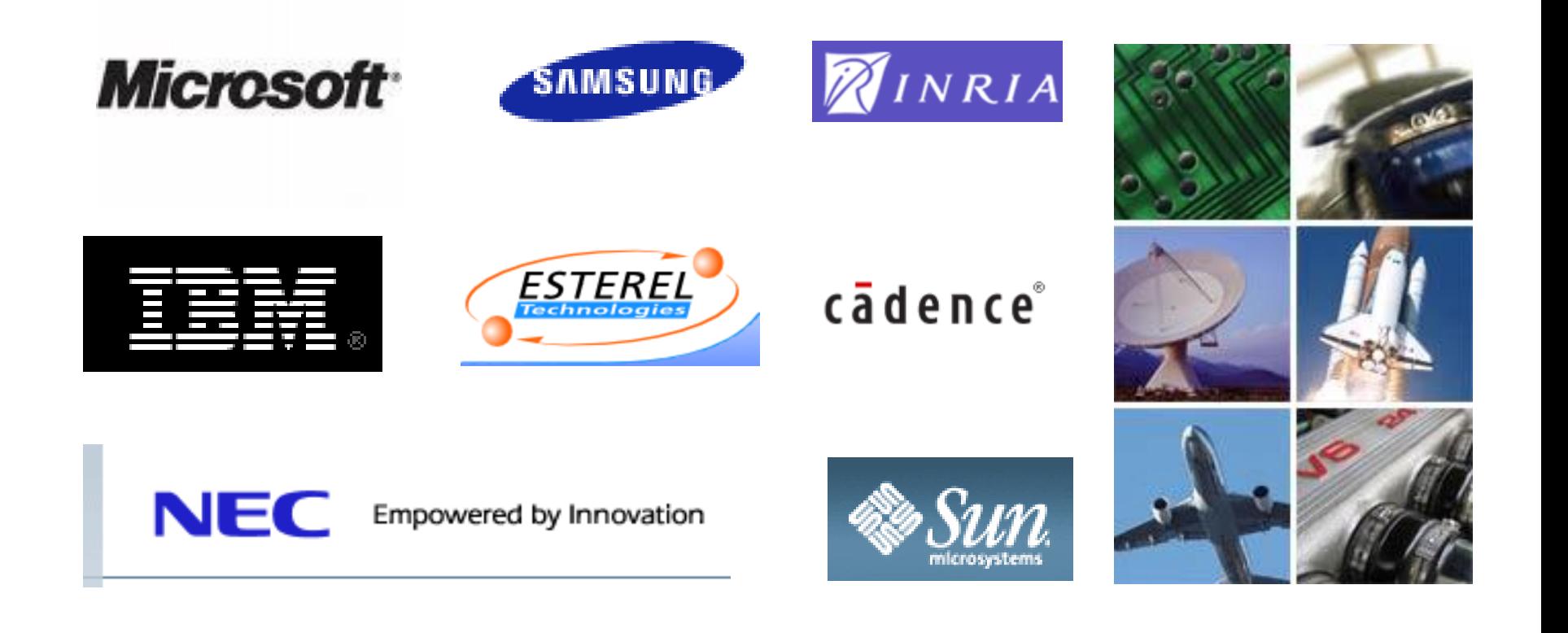

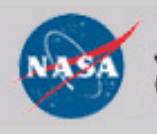

Jet Propulsion Laboratory California Institute of Technology

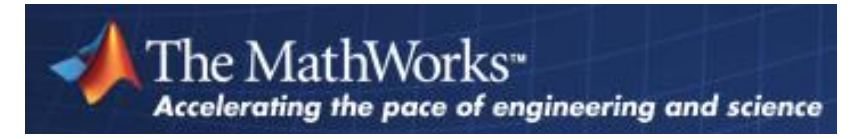

# Model Checking History

- 1981 Clarke / Emerson: CTL Model Checking Sifakis / Quielle
- 1982 EMC: Explicit Model Checker Clarke, Emerson, Sistla
- 1990 Symbolic Model Checking Burch, Clarke, Dill, McMillan 1992 SMV: Symbolic Model Verifier McMillan 10100
	- 1998 Bounded Model Checking using SAT Biere, Clarke, Zhu 2000 Counterexample-guided Abstraction Refinement Clarke, Grumberg, Jha, Lu, Veith

1000|

10<sup>5</sup>

Example. Sort (1/2) 9 14 2 255

- Suppose that we have an array of 4 elements each of which is 1 byte long – unsigned char a[4];
- We wants to verify sort.c works correctly – main() { sort(); assert(a[0] < = a[1] < = a[2] < = a[3]);}
- Hash table based explicit model checker (ex. Spin) generates at least  $2^{32}$  (=  $4x10^9$  = 4G) states
	- 4G states  $x$  4 bytes = 16 Gbytes, no way...
- Binary Decision Diagram (BDD) based symbolic model checker (ex. NuSMV) takes 200 MB in 400 sec

# Example. Sort (2/2)

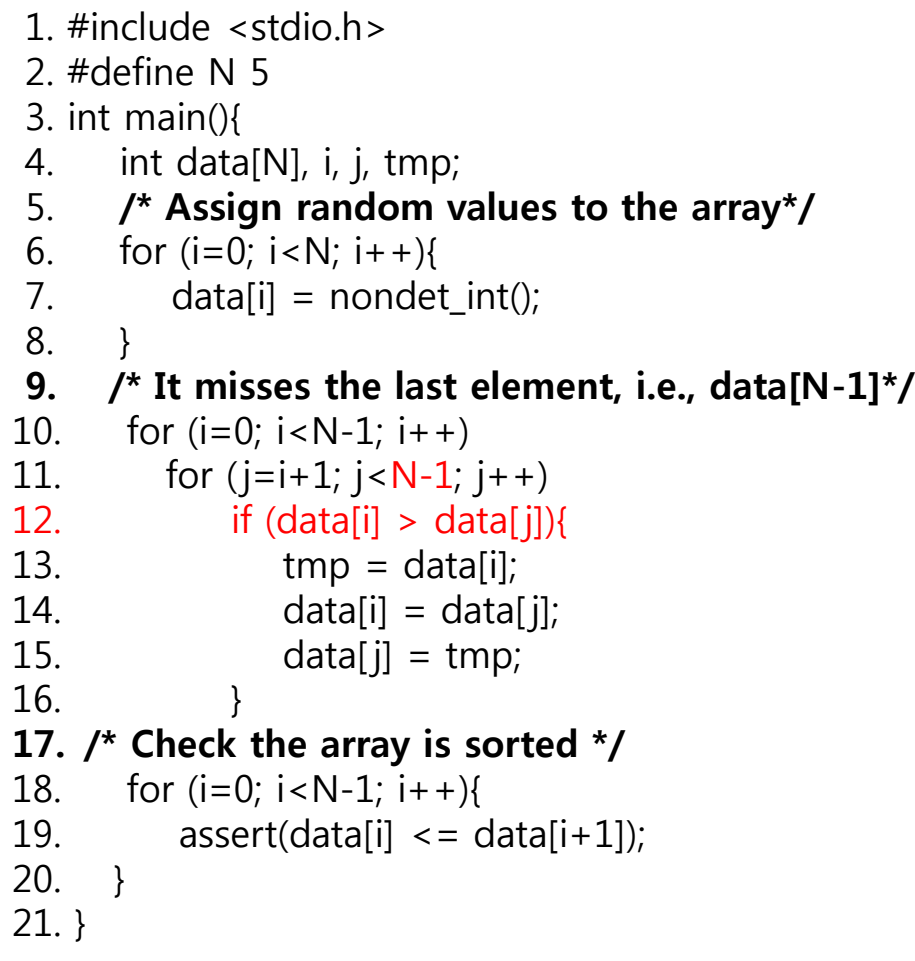

•SAT-based Bounded Model Checker •Total 19099 CNF clause with 6224 boolean propositional variables •Theoretically, 2<sup>6224</sup> choices should be evaluated!!!

![](_page_8_Picture_145.jpeg)

### Overview of SAT-based Bounded Model Checking

![](_page_9_Figure_1.jpeg)

#### Software Model Checking as a SAT problem  $(1/4)$

- Control-flow simplification
	- All side effect are removed
		- $\bullet$  i++ => i=i+1;
	- Control flow is made explicit
		- continue, break => goto
	- Loop simplification
		- for $(j; j)$ , do {...} while() => while()

Software Model Checking as a SAT problem (2/4)

• Unwinding Loop

 $x=0$ : while  $(x < 2)$  {  $y=y+x;$  $x++;$ } Original code

 $x=0;$ if  $(x < 2)$  {  $y=y+x;$  $x++;$ } /\* Unwinding assertion \*/ assert $(! (x < 2))$ Unwinding the loop 1 times  $x=0$  : if  $(x < 2)$  {  $y=y+x;$  $x++$ ; } if  $(x < 2)$  {  $y=y+x;$  $x++;$ } if  $(x < 2)$  {  $y=y+x;$  $x++;$ }  $\sqrt{*}$ Unwinding assertion $\sqrt{*}$ assert (! (x < 2)) Unwinding the loop 3 times

# Examples

/\* Straight-forward constant upperbound \*/ for( $i=0$ , $i=0$ ;  $i < 5$ ;  $i++$ ) {  $j=i+i;$ }<br>}

/\*Constant upperbound\*/ for( $i=0$ , $i=0$ ;  $j < 10$ ;  $i++$ ) {  $j=j+i;$ }

/\* Complex upperbound \*/ for( $i=0$ ;  $i < 5$ ;  $i++$ ) { for( $j = i$ ;  $j < 5$ ; $j++)$  { for( $k= i+j$ ;  $k < 5$ ;  $k++$ ) {  $m$  +=  $i+j+k$ ; } } }

/\* Upperbound unknown \*/ for(i=0,j=0; i^6-4\*i^5 -17\*i^4 != 9604; i++) {  $j=j+i;$ }

### Model Checking as a SAT problem (3/4)

• From C Code to SAT Formula

![](_page_13_Picture_197.jpeg)

 $x_1 = x_0 + y_0;$ if  $(x_1 != 1)$  $x_2=2;$ else  $x_3=x_1+1;$  $x_4 = (x_1 != 1)$  ? $x_2 : x_3;$ assert $(x_4 \leq -3)$ ; Convert to static single assignment (SSA)

Generate constraints

 $C = x_1 = x_0 + y_0 \land x_2 = 2 \land x_3 = x_1 + 1 \land (x_1 != 1 \land x_4 = x_2 \lor x_1 = 1 \land x_4 = x_3)$  $P \equiv x_4 \leq 3$ 

Check if  $C \wedge \neg P$  is satisfiable, if it is then the assertion is violated

 $C \wedge \neg P$  is converted to Boolean logic using a bit vector representation for the integer variables  $y_0$ ,  $x_0$ ,  $x_1$ ,  $x_2$ ,  $x_3$ ,  $x_4$ 

### Model Checking as a SAT problem (4/4)

•Example of arithmetic encoding into pure propositional formula

Assume that x,y,z are three bits positive integers represented by propositions  $x_0x_1x_2$ , y $_0y_1y_2$ , z $_0z_1z_2$  $C = z=x+y = (z_0 \leftrightarrow (x_0 \oplus y_0) \oplus ( (x_1 \wedge y_1) \vee ((x_1 \oplus y_1) \wedge (x_2 \wedge y_2)))$  $\wedge$  (z<sub>1</sub> $leftrightarrow$ (x<sub>1</sub> $\oplus$ y<sub>1</sub>) $\oplus$ (x<sub>2</sub> $\wedge$ y<sub>2</sub>))  $\wedge$   $(z_{2} \leftrightarrow (x_{2} \oplus y_{2}))$ 

![](_page_14_Figure_3.jpeg)

![](_page_14_Figure_4.jpeg)

# Example

```
/* Assume that x and y are 2 bit 
unsigned integers */
/* Also assume that x+y \leq 3 */
void f(unsigned int y) {
    unsigned int x=1;
   x=x+y;if (x == 2)x+=1;
    else
      x=2;
   assert(x == 2);
}
```
### C Bounded Model Checker

- Targeting arbitrary ANSI-C programs
	- Bit vector operators ( >>, <<, |, &)
	- Array
	- Pointer arithmetic
	- Dynamic memory allocation
	- Floating #
- Can check
	- Array bound checks (i.e., buffer overflow)
	- Division by 0
	- Pointer checks (i.e., NULL pointer dereference)
	- Arithmetic overflow/underflow
	- User defined assert(cond)
- Handles function calls using inlining
- Unwinds the loops a fixed number of times

# Modeling with CBMC

- Models an environment (i.e., various scenarios) using non-determinism
	- 1. By using undefined functions
	- 2. By using uninitialized local variables
	- 3. By using function parameters
	- 4. By explicitly using CPROVER assume ()

```
foo(int x) {
     __CPROVER_assume
   (0<x && x<10);
  x++;
   assert (x*x \le 100);
}
                                                                int x = n nondet();
                                                                bar() {
                                                                    int y;
                                                                      __CPROVER_assume
                                                                   (0<x && 0<y);
                                                                   if(x < 0 && y < 0)
                                                                       assert(0); 
                                                                }
                                bar() {
                                   int y=0;
                                    __CPROVER_assume
                                   (y > 10);
                                    assert(0); 
                                }
```
#### Industrial Application of CBMC [ASE'08, TSE'11]

![](_page_18_Figure_1.jpeg)

- In 2007, Samsung requested to debug the device driver for the OneNAND<sup>™</sup> flash memory
- We reviewed the requirement specifications, the design documents, and C code to identify code-level properties to check.
- Then, we applied CBMC (C Bounded Model Checker) to check the properties
	- Found several bugs
	- Unit Testing of Flash Memory Device Driver through a SAT-based Model Checker 19/20 19/20 – Provided high confidence in multi-sector read operation through exhaustive exploration

![](_page_18_Picture_7.jpeg)

## Logical to Physical Sector Mapping

![](_page_19_Figure_1.jpeg)

# Multi-sector Read Operation (MSR)

![](_page_20_Figure_1.jpeg)

- MSR reads adjacent multiple physical sectors once in order to improve read speed
	- MSR is 157 lines long, but highly complex due to its 4 level loops
- We built a small test environment for MSR
	- The test environment contains only upto 10 physical units
	- The test environment should follow constraints, which are described by \_CPROVER\_assume(Boolean exp) statement
		- SAM tables and PUs should correspond each other
		- For each logical sector, at least one physical sector that has the same value exists

Unit Testing of Flash Memory Device Driver through a SAT-based Model Checker 21/20

![](_page_20_Picture_10.jpeg)

#### Performance Comparison for Verifying Multisector Read

![](_page_21_Figure_1.jpeg)